## $2002/10/05$

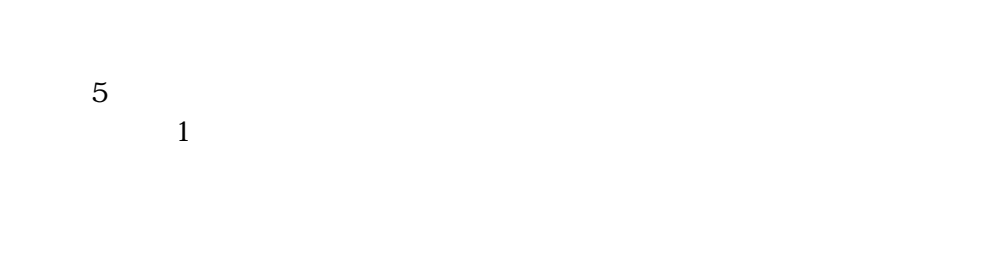

 $\frac{1}{2}$ 

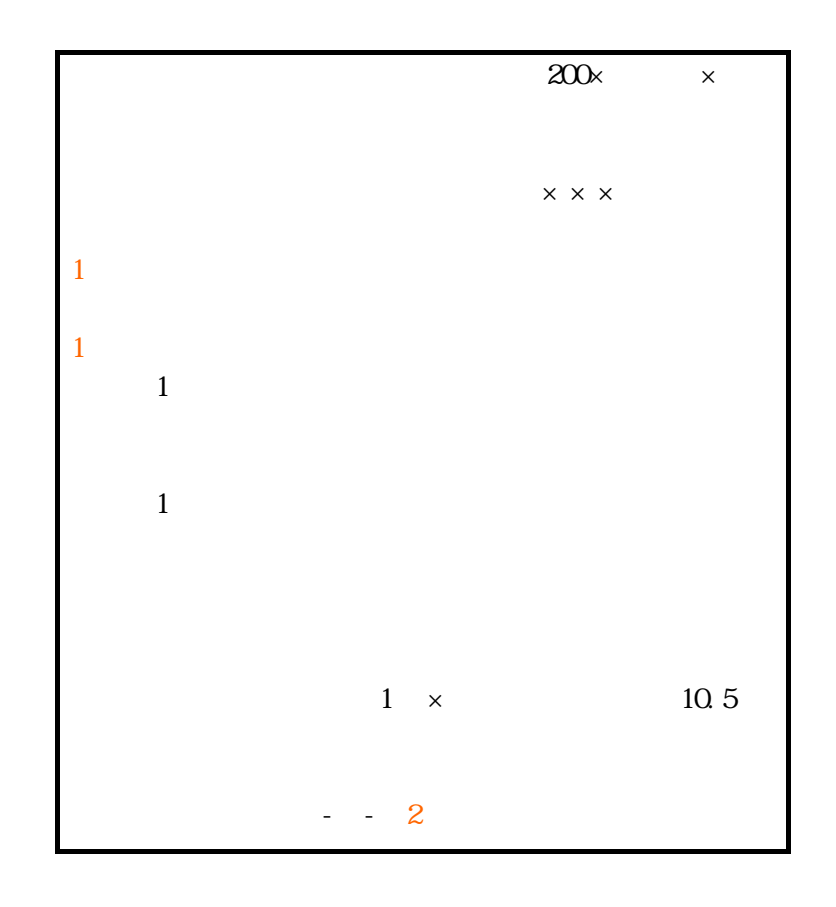

 $10.5$   $10.11$ 

 $4 \t 10.5 \t 1 \t 40 \t \times 46$  $4.6$  $\begin{array}{cccc} 400 & 3 & 1 & 4 \end{array}$ 8 段落程度あってもよい。 ・不要な 1 行あけ(スペース)は Rupert Murdoch 2,356 www.sophia.ac.jp  $1$  $\langle$  1984  $\frac{155}{20}$  $59$   $1984$   $55$   $55$   $p.55$ p. 21/pp. 25-36. <br>
P. 25/PP. 25-36. 2) J.C.Merrill, *Global Journalism: A Survey of the World*´*s Mass Media* (New York & London: Longman, 1983), pp.174-75. or J.C.Merrill, Global Journalism: A Survey of the World<sup>o</sup>s Mass Media (New York & London: Longman, 1983), pp.174-75.

 $\langle$  >

http://www.law.keio.ac.jp/~sekine/bdp.html (1999

 $10 \t1)$ Gill, J. (1995, June). "Communications and Disintermediation," [Online]. Available http://www.casti.com/gill/presentations/medicus.html [1996, November 14]